## *Scientific Writing*

*Gerhard Burau*

# HGS-HIRe for FAIR

**Helmholtz Graduate School for Hadron and Ion Research** 

*International Summer Student Program at GSI-FAIR August 18th, 2023*

#### *Outline*

*Part 1 : Some general thoughts Part 2 : How to write a scientific paper Part 3 : How to use LaTeX (basic rules) Part 4 : The GSI template file Add-on: Further reading (references)*

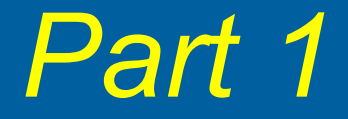

# *Some general thoughts at the beginning*

#### *It never stops*

- *Reports for summer schools*
- *Bachelor thesis, Master thesis, PhD thesis*
- *Papers, reviews, …*
- *All different in style, in principle all similar*
- *Difference from presentations: "Personal style" not appropriate*
- *Reader is used to a certain style and wants to get content with as little work as possible*
- *What truly helps: Practise, practise, practise!!!*

### *Who is my audience?*

- *"Nobody reads it anyway" is not true!*
- *Reference, documentation, etc.*
- *Who is meant to read it?*
- *What does the reader know?*
- *What do I want to tell?*
	- *Where to start?*
	- *Which level of detail do I want?*
- *The reader is defined once … … write the name on a paper and put it in front of you*
- *You did great work let the others know!*

### *Start early*

*Read, read, read: Style*

- *How was it done by others?*
- *What do I like?*
- *Why is it good?*

*Literature Research: Physics*

- *What do others write?*
- *What don't they write?*
- *What do I need to know?*
- *Do I understand the basics?*

*No need to wait until the end, when you start writing*

*Plan for enough time*

- *It always takes longer than one thinks*
- *Consider time for corrections and editorial work*

#### *Technicalities*

#### *Use LaTeX*

- *Templates*
- *Standard LaTeX is usually fine*

#### *Use Vector Graphics Always keep macro, eps, gif/jpg*

*Use spelling tools … ;-)*

# *It's all about communication !*

*The reader is not interested in the process, but in the result ,,It's just for…." is an absolute NO GO*

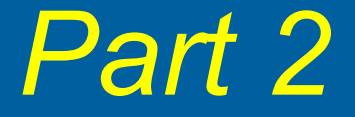

# *How to write a scientific paper*

### *Step 1: The beginning*

#### *The most difficult at the beginning?*

#### *The beginning !!!*

- *Talk to the supervisors*
- *What is the expectation?*
- *How much background?*
- *Traditions can be very different*

*Main question: How is something related to my work? Do I only write it because everybody does? Change !!!*

### *The white sheet of paper*

- *Start with a white sheet of paper and a pencil*
- *No computer*
- *Design a story*
- *Use arrows and buzzwords*
- *Results in a structure / table of content*
- *What to tell when?*
- *Tell the story to yourself … does it make sense?*
- *Tell it to somebody else*

*No story = no talk, no thesis, no paper*

### *Step 2: The Art of speaking ...*

#### *… and being silent*

- *If you have no idea: You can't write anything You have a problem*
- *If you know everything: You have to omit stuff You (possibly) have a problem*
- *Greatness by omitting the right stuff*
- *Not good:*
	- *One page summary in a paper of few pages*
	- *150 pages text explaining current physics with half knowledge*
- *Should one write stuff one did not understand?*
	- *You can not write it (very good)*
	- *You can learn it (even better, helps others, more work)*

### *Step 3: Continuity*

- *What is the level of the paper?*
- *This defines how deep to go!*
- *All words not known to the reader MUST be explained if they are important! Always !!*
- *Abbreviations must be explained! Always !!*

### *Step 4: Patchwork writing*

#### *Nobody writes beginning to end:*

*Everybody jumps Writing this – writing that, e.g., include figures / formulas / tables first, continue with their description / discussion etc.*

*If there is no precise plan when to write what check for consistency (from time to time) at least at the end: Structure of paper / thesis = table of content?!*

- *When did I introduce special terms?*
- *Did I explain it at the first time?*
- *Did I explain my abbreviations?*

### *Step 5: Layout*

*Typical (,default') structure of a paper*

*Title Author(s) Abstract Introduction Materials and Methods Results Discussion Acknowledgements References (cited literature)*

### *Step 5: Layout*

### *The title*

#### *Think about something (`brain storming´)*

- *A serious title*
- *A title for the news*
- *A title off-the-wall*
- *Combine them*

### *Step 5: Layout*

### *The page*

*It is usually better to have images at the top of the page*

*Avoid confusing page layout*

*Text Image Caption*

*Text*

*Table*

*Caption*

*Text*

### *Step 6: Style and Language*

#### *Use a clear, reserved language*

- *Passive*
- *No `I´*
- *Could be `we´*

#### *Don't write in the past*

*Exception: measurement, beam time, old stuff*

#### *Nobody is asking for literature but:*

- *No typos*
- *Grammar can change the meaning*
- *Problems in style can make it difficult to follow*

#### *Step 7: Pictures and Tables*

- *Same font*
- *Same style*
- *Big fonts, same size as text*
- *Edit pictures, remove unnecessary stuff*
- *Combine pictures*
- *Discuss and mention pictures in text*
- *Captions:*
	- *What is shown? Axis and data!!*
	- *What do I see? What shall the reader see?*
	- *Many readers only look at the plots :-(*

#### *Step 8: Relationship to the reader*

#### *The reader likes:*

- *To understand*
- *To recognize*
- *To know what is coming and what has happened (sign-posting)*

#### *The reader likes not:*

- *Not been taken seriously*
- *If some knowledge is assumed and others is not*
- *If it is impossible to understand*
- *To think that more time is needed to read than it was to write*

#### *Step 8: Relationship to the reader*

*Introduction to the paper / thesis In chapter 1 … in chapter 2 …*

*Introduction to the chapter In this chapter this and that will be discussed …* 

*Brief summary at the end of a chapter … After discussing this and that … in the following …*

*Only summarize what you already said No new results*

### *Step 9: The Corrections*

- *You want to write a good paper*
- *You understand that help is always good*
- *You want to make maximum use of the helper*
- *Recommendation: Corrections in steps*
	- *Spelling (the computer and/or a friend)*
	- *Style and grammar (another friend: best, no expert)*
	- *The expert*

### *Step 10: Quotations*

- *What is common?*
- *Consistency check*
- *In papers: check style*
- *Always in the order as in the text*
- *No place holders (`risky´), better:*
	- *XXX*
	- *,,Should be added once I know "*
- *LaTeX can help you*

### *Emphasize your work / no plagiarism!*

*It must be clear what is your work!!*

- *Clear separation*
	- *Acquired knowledge*
	- *Own contribution*
- *Different chapters*
	- *Introduction: read*
	- *Everything else: self*

*In every chapter: tell clearly what YOU did and clearly indicate & cite the work of others*

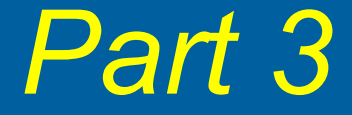

# *How to use LaTeX*

#### *Outline*

*A very short guide to LaTeX*

*What's this all about? What's LaTeX?*

*How to type LaTeX commands (basic rules)*

*Creating and typesetting your document Basic structure + front matter + main body*

*Thanks to Silmaril Consultants / Textual Therapy Division*

#### *LaTeX is ...*

*… a document preparation system for high-quality typesetting*

*… most often used for technical or scientific documents*

*… not a word processor (not WYSIWYG !!)*

*… based on Donald E. Knuth's TeX typesetting language (first developed in 1985 by Leslie Lamport)*

*… pronounced «Lah-tech» or «Lay-tech», to rhyme with «Blech» or «Bertolt Brecht» (almost ;-))*

*… available as free software*

#### *LaTeX contains features for:*

- *Typesetting journal articles, technical reports, books, …*
- *Large documents containing sectioning, cross-references, tables and figures*
- *Typesetting of complex mathematical formulas*
- *Advanced typesetting of mathematics with AMS-LaTeX*
- *Automatic generation of bibliographies and indexes*
- *Multi-lingual typesetting (e.g. Japanese)*
- *Inclusion of artwork, and process or spot colour*
- *Many more …*

#### *LaTeX syntax – the rules are:*

- *All LaTeX commands begin with a backslash.* Example: **\maketitle**
- *If a command needs text to work with, it goes in curly brackets.* **\title{Sample file for your report}**
- *If options are used, they go in square brackets first.* **\documentclass[twocolumn,gsifonts,...]{gsipaper}**
- *Space after commands without brackets gets suppressed.* **Copyright \copyright 2018** → Copyright ©2018  *Better: …* **\copyright{} 2018** *→* Copyright © 2018

*Curly brackets are also used to restrict the scope of effects inside them.* **Some {\tiny little} word**  $\rightarrow$  Some little word

#### *Four step process*

*1) Create document using any plain-text editor with LaTeX controls, e.g. Emacs*

*2) Save file with a name ending in .tex (never use spaces in filenames !!)*

*3) Typeset and display document using toolbar buttons / menu items of the editor*

 *Alternative:* pdflatex *name*.tex *(enter)* → *name*.pdf

*4) Make & save any changes needed in the document, i.e. the file with ending .tex*

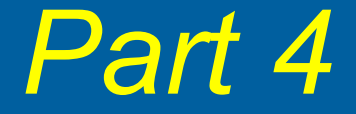

# *The GSI template file*

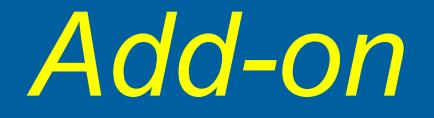

# *Further reading*

#### *Some general references*

- *D. Budker, Some rules of good scientific writing, arXiv:physics/0608246v3 [physics.gen-ph] <https://arxiv.org/pdf/physics/0608246.pdf>*
- *Introduction to Journal-Style Scientific Writing https://www.bates.edu/biology/files/2010/06/How-to-Write-Guide-v10-2014.pdf*
- *Writing a Scientific Research Article http://www.columbia.edu/cu/biology/ug/research/paper.html*
- *Writing Guidelines for Engineering and Science Students https://www.craftofscientificwriting.com*
- *Writing about Physics (University of Toronto) http://advice.writing.utoronto.ca/*
- *And a lot of books …*

#### *Some LaTeX references*

*The very short guide to typesetting with LaTeX http://latex.silmaril.ie/veryshortguide/*

*Important: guidelines.pdf + template.tex / template.pdf*

*Comprehensive TEX Archive Network https://mirror.physik.tu-berlin.de/pub/CTAN/* 

*Very helpful website: <http://www.latex-project.org/>*

*L. Lamport: LaTeX, A Document Preparation System, User's Guide and Reference Manual, Addison-Wesley Publishing Company, 2nd edition (1994)*